## How to access your child's art work

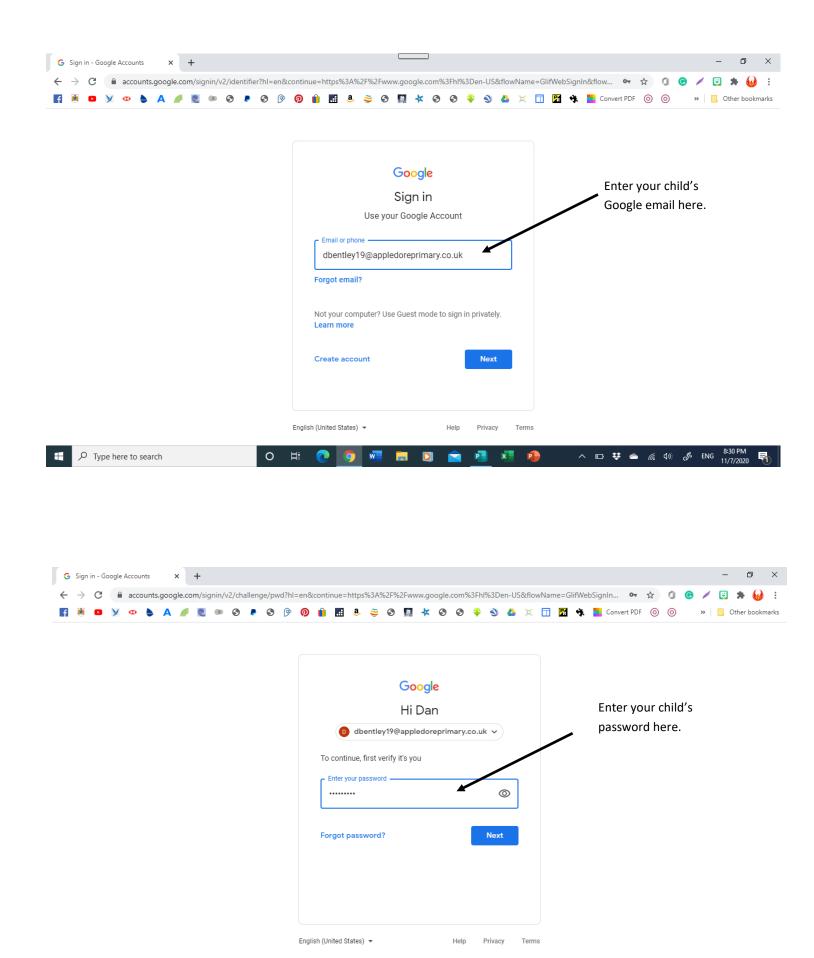

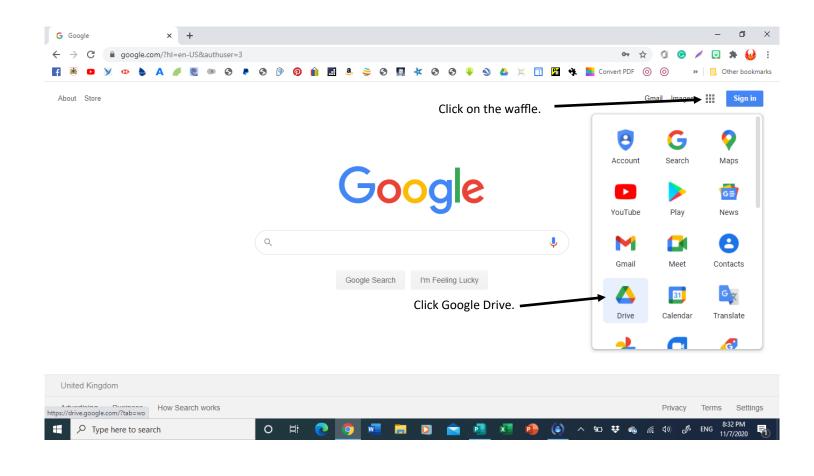

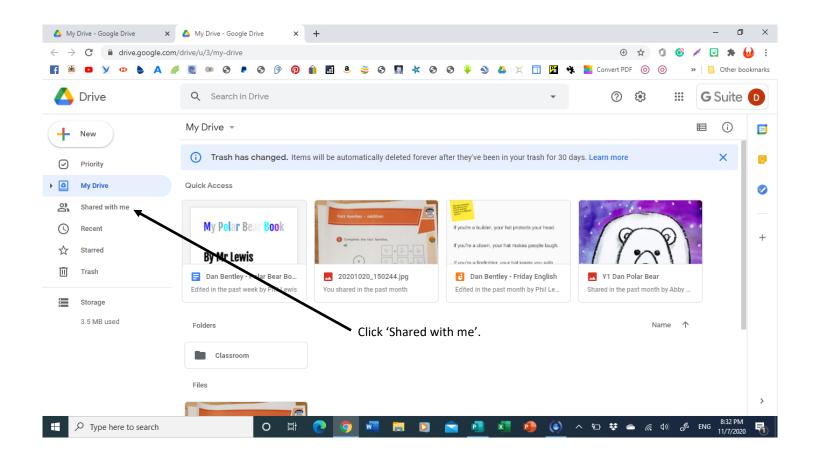

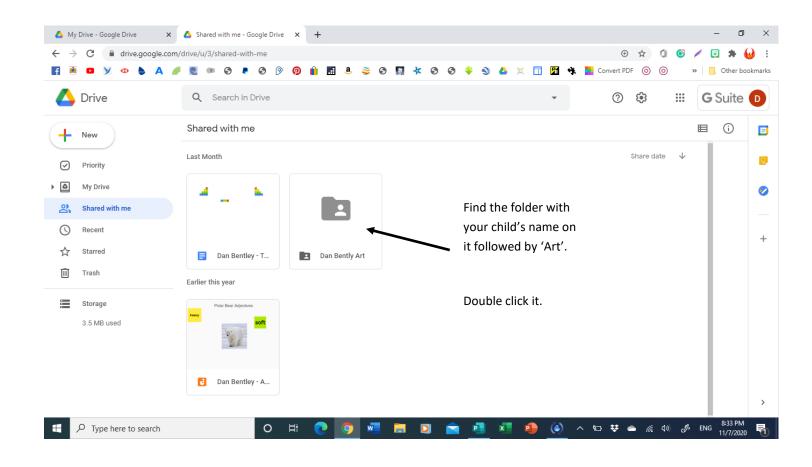

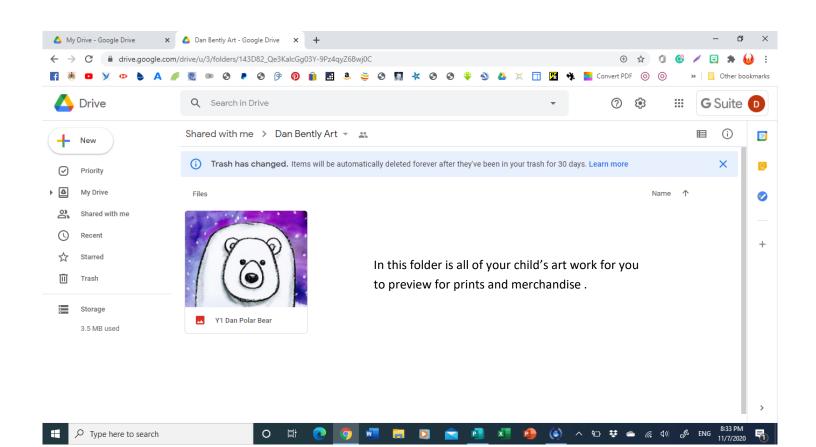